The book was found

# **Switching To A Mac For Dummies**

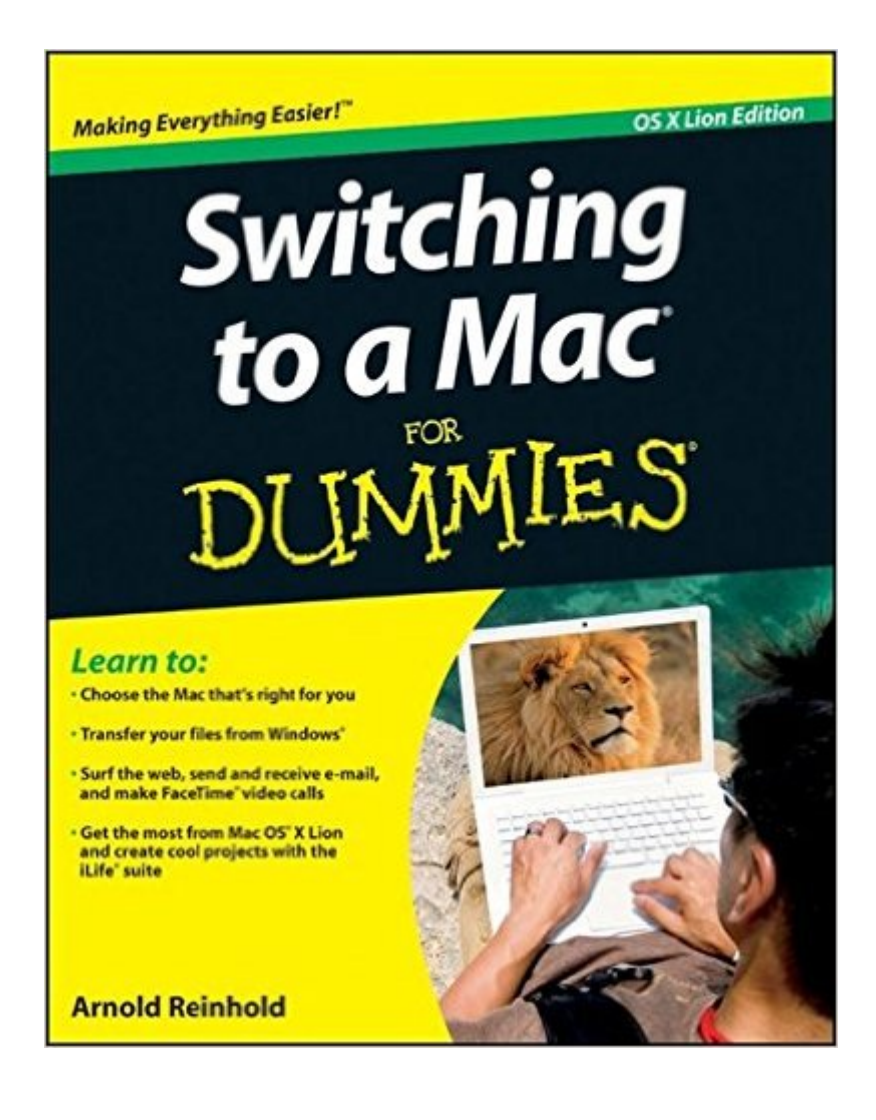

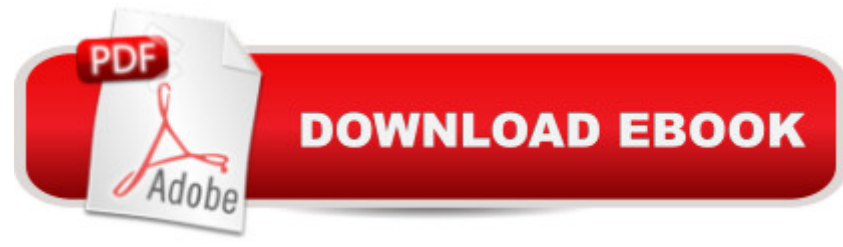

## **Synopsis**

Learn how to make the switch from PC to Mac a completely smooth transition The number of Mac users continues to increase significantly each year. If you are one of those people and are eager but also anxious about making the switch, then fear not! This friendly guide skips the jargon to deliver you an easy-to-read, understandable introduction to the Macintosh computer. Computer guru Arnold Reinhold walks you through the Mac OS, user interface, and icons. You'll learn how to set up your Mac, move your files from your PC to your Mac, switch applications, get your Mac online, network your Mac, secure your Mac, work with the iLife suite, troubleshoot common problems, and more. Dives in to helping you make the switch from PC to Mac as smooth and effortless as possible Walks you through the latest features of Mac OS X Lion to help you take advantage of all the cool things your Mac can do that you might not know about Offers clear instructions for working with the iLife applications, running Windows on your Mac via Boot Camp, networking your Mac, and switching your family or your business to a Mac Shares essential advice for troubleshooting common problems and provides easy tips for keeping your Mac happy Switching to Mac For Dummies, Mac OS X Lion Edition is all you need to switch to a Mac and never look back!

## **Book Information**

Paperback: 432 pages Publisher: For Dummies; 3 edition (October 4, 2011) Language: English ISBN-10: 111802446X ISBN-13: 978-1118024461 Product Dimensions: 7.4 x 1 x 9.3 inches Shipping Weight: 1.2 pounds (View shipping rates and policies) Average Customer Review: 3.9 out of 5 stars $\hat{A}$   $\hat{A}$  See all reviews $\hat{A}$  (24 customer reviews) Best Sellers Rank: #396,964 in Books (See Top 100 in Books) #80 in Books > Computers & Technology > Hardware & DIY > Personal Computers > Macs #124 in Books > Computers & Technology > Operating Systems > Macintosh #441 in $\hat{A}$  Books > Textbooks > Computer Science > Operating Systems

#### **Customer Reviews**

I would give this book minus two stars if I could. It is the worst Dummies book I have ever read. If you are a Windows PC user and need to learn how to use the Mac operating system, do not buy this book. This book is not about that. What this book is about is trying to convince you why Macs

are superior to Windows PCs. This book should be titled "Why I hate Windows PCs even though I know so little about them" or "How I rationalize spending twice the amount of money for a Mac." The author seems to think we all are using archaic Windows PC desktops with bulky monitors and old operating systems, and yet he also believes Macs last longer than Windows PCs. Go figure.At one point in the book, he says, "If your PC is so trashed that the mouse no longer works..." Apparently, he thinks that a Windows PC is trash if the mouse no longer works. Do yourself a favor. Go buy a mouse and save yourself the expense of buying a Mac.I should have known before I bought this book that it was filled with Apple hype and Windows PC hate. The author's domain for the book is ditchmypc. I have no plans to ditch my Windows PC. I need to use a Mac to write apps for the iPhone. I bought a book about switching to the Mac because I wanted to know the differences between a Mac and a Windows PC. I didn't want a book that would explain about how to use PCs in general because after all a Mac is a PC. I thought a book about switching would save me time.

Great book, its very user friendly. Mac's are intimidating enough, coming from a PC, this book has made moving that much more enjoyable. Would recommend. Good value for the cost.

It's like another world using a Mac, and I will never go back to the normal PC. This book has been extremely helpful, even though I can maneuver through things very well-I'm happy I purchased this book! The instructions are very clear and precise.

I picked up this book in preparation of switching over to Apple from Windows. This book was very informative and provided all the information I needed to make the switch. If you are planning to switch to a Mac I recommend buying this book prior to the switch. You will realize how easy it is.

This is the history of computers and really dry reading and a vague explanation of why someone may want a Mac. I ended up using my old PC that freezes constantly because it's still faster and less frustrating than the Mac. The Mac did have a nice backlit keyboard and good quality picture. That's about the extent of it's likability. This book didn't do anything to help me with the actual machine.

I finally switched to a Mac from my Windows PCs after 30 years of frustrating crashes and hang-ups won. The Mac help topics and tutorials were, at best, difficult to find. Several other Dummies books have been helpful. This book was pretty useless except for 10 pages or so. All I wanted was a brief

somewhat consistent format, set up browsing tabs. I thought that this would be addressed in this book and a couple of hours was all I needed for a few basics. I have figured out everything I wanted, but only through trial and error and various tutorial websites. The topics weren't addressed in the book.Fifteen hours searching for help vs. a maximum of two hours from the book? The book is a waste of time and money.

Written with Windows Vista and 7 in mind, and switching to Apple Mountain Lion Mac 10X versions, this is still an excellent reference regardless of what version(s) you have. Author offers excellent advice and easy to follow steps. Also includes the best write up of making up and keeping track of passwords I've ever seen. I'm sure there are others, but this is down to earth approach.For the Kindle version there is one downside for this book. Some of the Figures and Tables did not enlarge enough (at all) to read on a Kindle. Notably, Figures 10-1, 10-2, etc.did not transfer in the same relative size font as the text, but 99% of the book was readable and usable to me, so I am happy and the book was excellent.

Great information, easy to understand without it being elementary. Written well with topics that are relevant. Simple and informative. I recommend.

#### Download to continue reading...

Switching in IP Networks: IP Switching, Tag Switching, and Related Technologies (Morgan [Kaufmann Series in Network](http://ebooksupdate.com/en-us/read-book/07v8l/switching-to-a-mac-for-dummies.pdf?r=DN4zkp1gVYptk%2FmTrBhVIiSrxjk2MO%2FCoXPbYli%2Baz0%3D)ing) The Complete Beginners Guide to Mac OS X El Capitan: (For MacBook, MacBook Air, MacBook Pro, iMac, Mac Pro, and Mac Mini) Switching to a Mac For Dummies Switching to the Mac: The Missing Manual, Yosemite Edition Switching to the Mac: The Missing Manual, El Capitan Edition Switching to the Mac: The Missing Manual, Lion Edition (Missing Manuals) A Newbies Guide to OS X El Capitan: Switching Seamlessly from Windows to Mac Switching to the Mac: The Missing Manual, Mountain Lion Edition (Missing Manuals) Essential Mac OS X Panther Server Administration: Integrating Mac OS X Server into Heterogeneous Networks Mac OS X Server v10.6 : Installation, DNS, DHCP (Mon Mac & Moi) (French Edition) 57 Delish Mac N Cheese Recipes: My All Time Favorite Mac & Cheese Recipes (57 Recipe Series) Exploring Mac App Development Strategies: Patterns & Best Practices for Clean Software Architecture on the Mac with Swift 2.0 and Tests Mac's Field Guide to Northwest Coastal Fish (Mac's Field Guides) Mushrooms: A New Ultimate Guide to Growing Mushrooms at Home For Dummies: (Mushroom Farming, How to Grow Oyster Mushrooms, Edible Mushrooms) (Farming For Dummies, Gardening

with IOS, NX-OS, and ASA Switching to Angular 2 Routing and Switching Essentials Companion Guide Performance Evaluation and High Speed Switching Fabrics and Networks: ATM, Broadband ISDN, and MAN Technology (A Selected Reprint Volume) (Ieee Press Selected Reprint Series) Broadband Packet Switching Technologies: A Practical Guide to ATM Switches and IP Routers VPNs and NAT for Cisco Networks (Cisco CCIE Routing and Switching v5.0 Book 3)

**Dmca**